# **Ocena poziomu umiejętności cyfrowych**

# **Część II – kwestionariusz**

*(czas wypełnienia kwestionariusza – 20 minut)*

# **Zestaw II**

*Udziel odpowiedzi na poniższe pytania, zaznaczając jedną z opcji.*

#### **1. Aby nabyć nowe umiejętności w posługiwaniu się narzędziami TIK:**

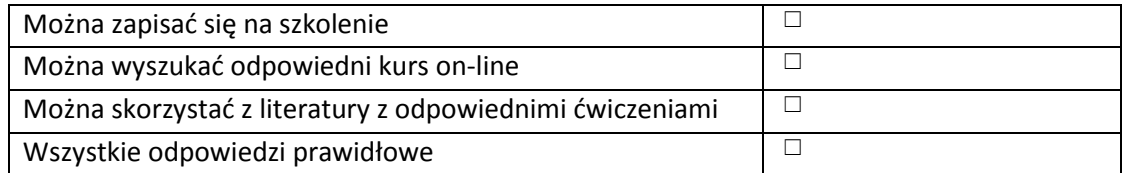

### **2. Czy możliwe jest wyłączenie obrazu z kamery przy rozmowie wychodzącej w komunikatorze internetowym:**

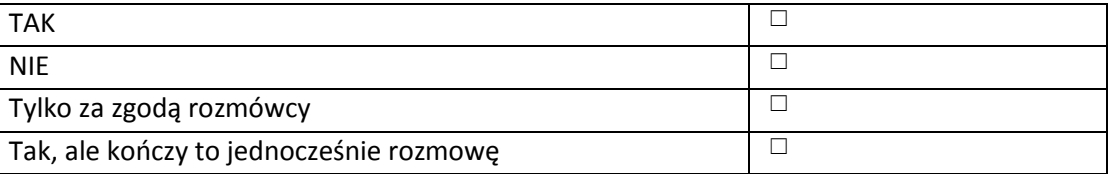

### **3. Bazą danych nie jest:**

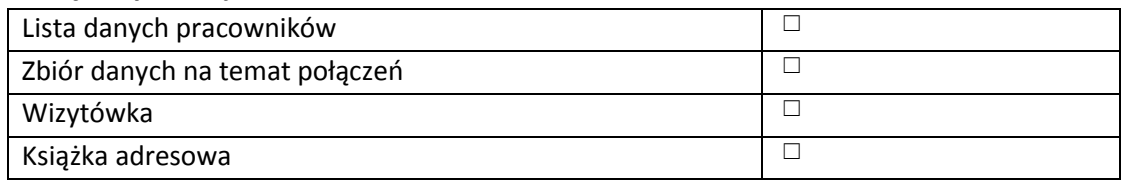

#### **4. Co to jest "sieć Web":**

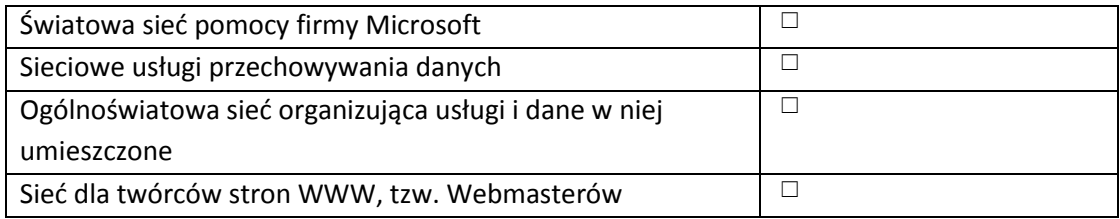

### **5. Aby przeglądać informacje w portalu informacyjnym użytkownik:**

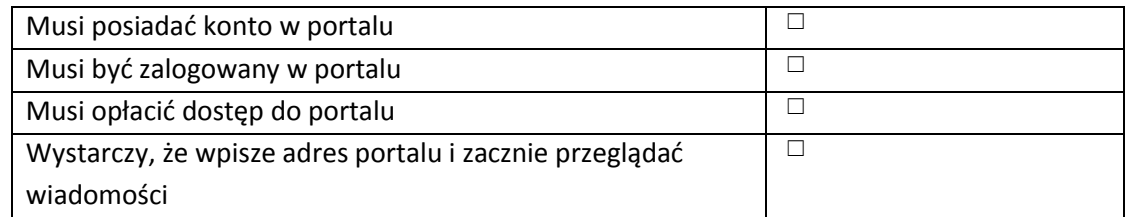

### **6. Które z zasobów Internetu wpływają na samorozwój?**

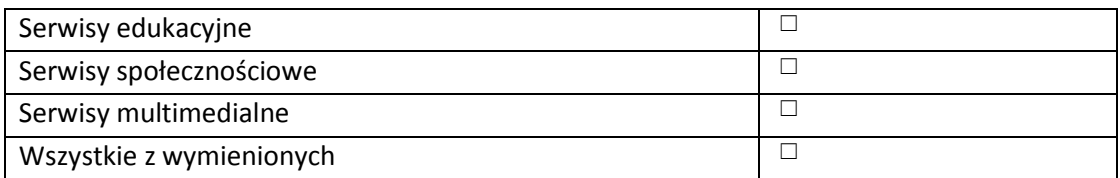

### **7. Domyślny format pliku w programie "Microsoft Excel" to:**

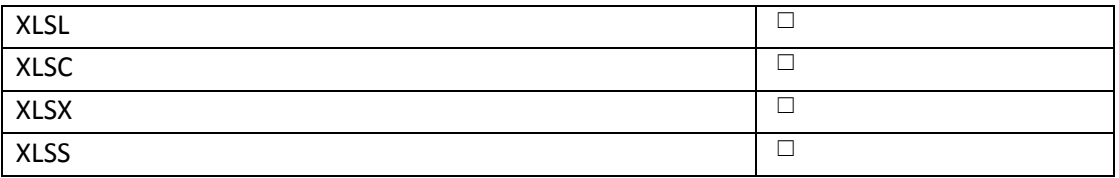

#### **8. Opcja "Zakładki" w przeglądarce internetowej służy do:**

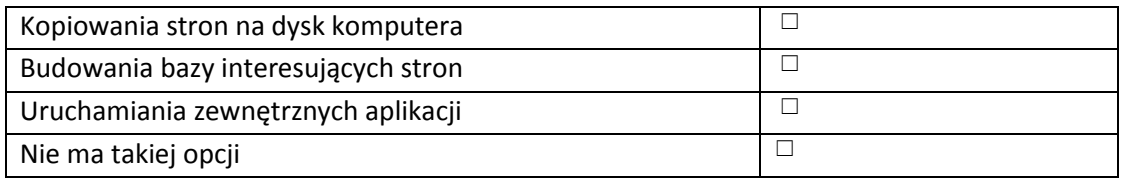

#### **9. Przy pomocy programu "Paint" do już istniejącego obrazu można:**

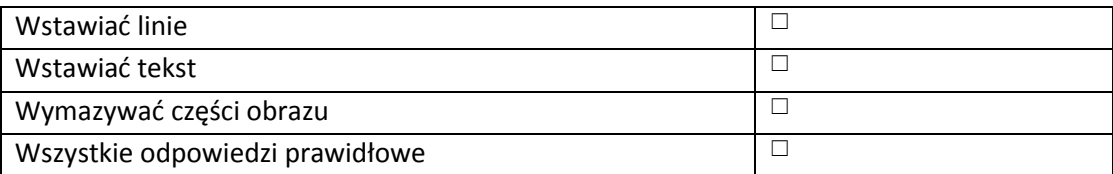

#### **10. Aby uchronić swoją prywatność i dane w internecie należy:**

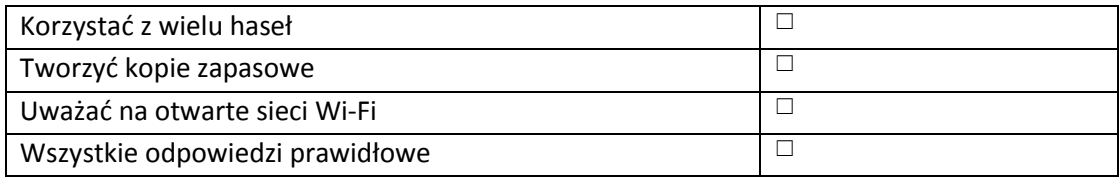

# **11. Co zrobić w przypadku otrzymania z nieznanego adresu wiadomości e-mail z załączonym plikiem o nazwie "niezapłacona grzywna":**

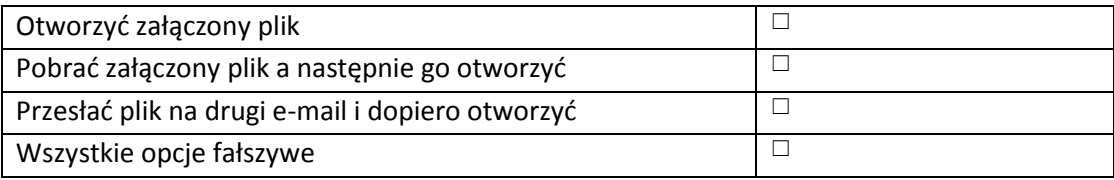

# **12. Phishing to określenie próby:**

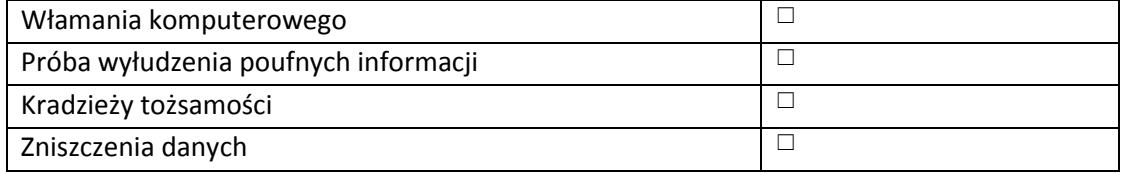

# **13. Klawisz "CAPS LOCK" służy do:**

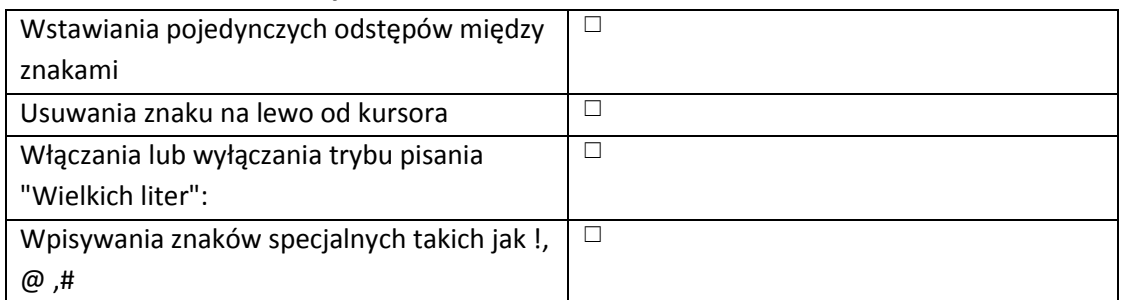

# **14. Kombinacja klawiszy służąca do zamykania aktywnego na ekranie programu to:**

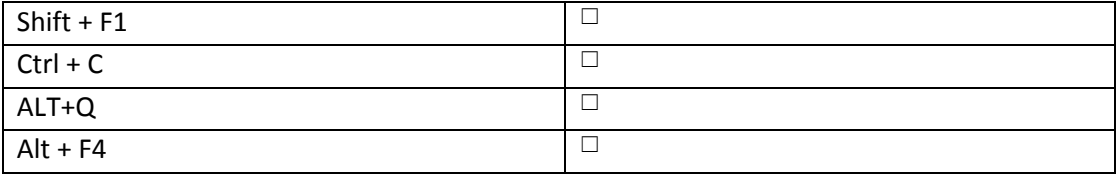

### **15. Zasada pracy skanera jest zbliżona do:**

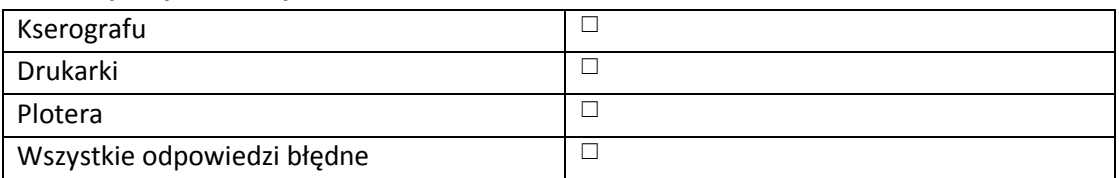